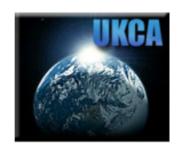

# **Chemical Solvers**

Oliver Wild
Lancaster Environment Centre

# How can we model chemical processes?

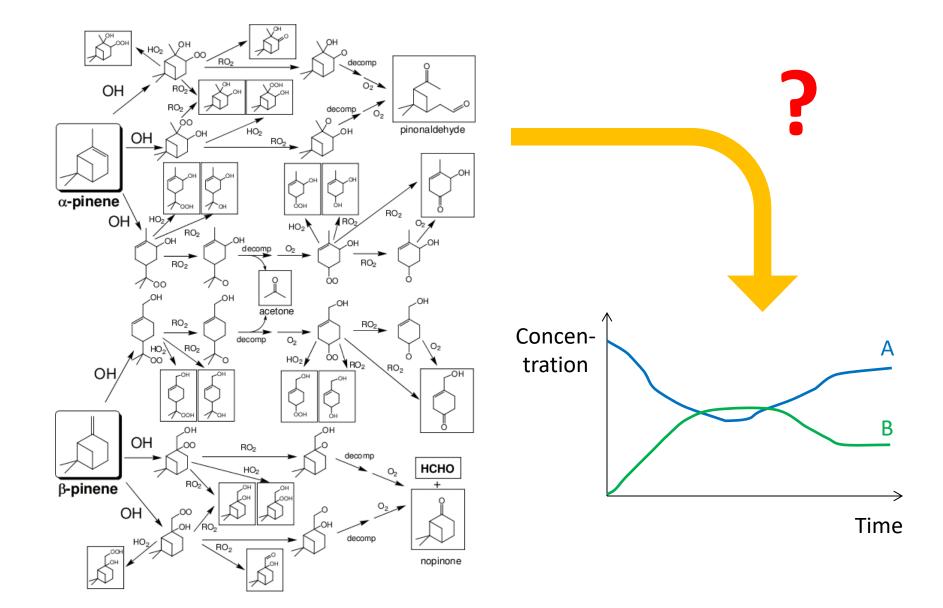

## **Chemical Reaction Kinetics**

Reaction rate Rate constant Concentration of reactants 
$$\frac{d[C]}{dt} = \frac{-d[A]}{dt} \frac{c}{a}$$

$$k = Ae^{-E_a/(RT)}$$

### **Chemical Reaction Kinetics**

$$aA + bB \longrightarrow cC + dD$$

$$rate = k [A]^a [B]^b$$

### Example:

$$NO + O_3 \xrightarrow{k} NO_2 + O_2$$

$$\frac{d[NO]}{dt} = -k [NO] [O_3]$$

# **Ordinary Differential Equations**

$$A \stackrel{k_1}{\longleftrightarrow} B \stackrel{k_3}{\longleftrightarrow} C$$

$$d[A]/dt = -k_1[A] + k_2[B]$$

$$d[B]/dt = k_1[A] - (k_2 + k_3)[B]$$

$$d[C]/dt = k_3[B]$$

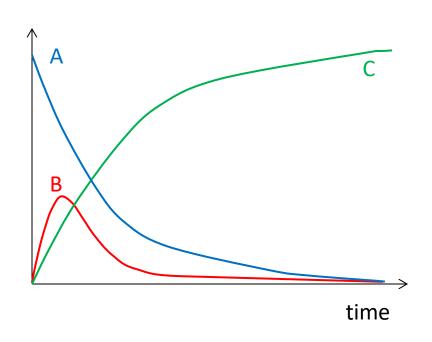

- Chemical kinetics leads to a system of coupled ODEs
- These need to be solved simultaneously

# Solving ODEs by Numerical Integration

$$A \xrightarrow{k_1} B$$

$$d[A]/dt = -k_1[A]$$

$$\int_{A_t}^{A_t} [A]/[A] = -k_1 \int_{t_0}^{t} dt$$

$$[ln(A)]_{A_0}^{A_t} = -k_1[t]_{t_0}^{t}$$

$$ln(A_t/A_0) = -k_1(t-t_0)$$

$$A_t = A_0 e^{-kt} \quad \text{(for } t_0=0)$$

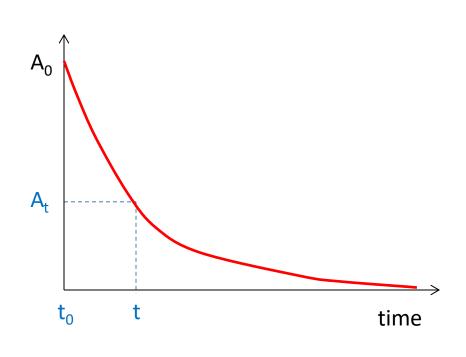

- First-order loss gives simple exponential decay
- Full chemistry ODEs generally can't be solved analytically

# **Euler Method**

- Simple and easy to apply
  - Evaluate gradient at current state
  - Move forward in time
  - Re-evaluate gradient at new state
  - Repeat...
- Small time steps for accuracy
- Problems with instability
  - May get oscillations
  - Doesn't always converge
- Improvements
  - Midpoint method
  - Backward Euler (Implicit)

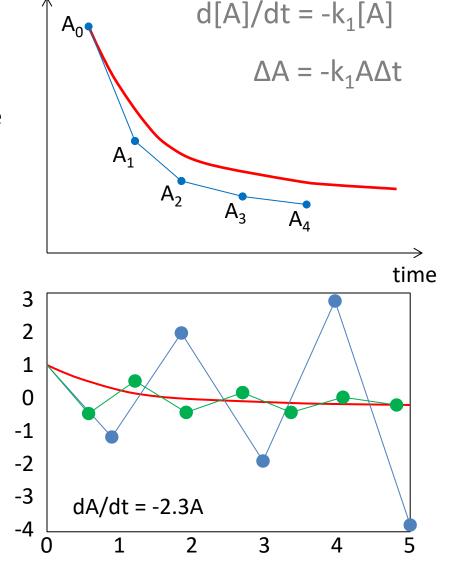

# Explicit vs. Implicit Methods

### Explicit methods

- Calculate state of system at later time from state at current time
- $A(t+\Delta t) = F(A(t))$
- Advantage: easy to implement
- Disadvantage: need very small Δt if equations are stiff

### Implicit methods

- Use both current state of system and later one
- $G(A(t),A(t+\Delta t)) = 0$
- Disadvantage: extra calculation required to solve eqn.
- Advantage: can use much larger time steps; more stable

Best approach to use depends on the problem to be solved Stiffness important; often a trade-off of accuracy vs. stability

### **Backward Euler Method**

Use gradient at final state

$$A_{n+1} = A_n + f(t_{n+1}, A_{n+1})\Delta t$$
  
e.g.,  $A_1 = A_0 - kA_1 \Delta t$ 

- A<sub>1</sub> appears on both sides, so need to solve equation
- Typically set  $A_1 = A_0$  and then re-evaluate until it converges
  - Newton-Raphson iteration
- Stable approach
  - Good for stiff systems
  - Can take large steps

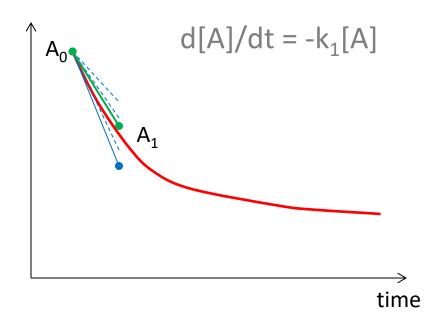

Find 
$$A_{n+1}$$
 such that 
$$A_{n+1}-A_n-f(t_{n+1},A_{n+1}) \Delta t = 0$$

# Newton-Raphson Iteration

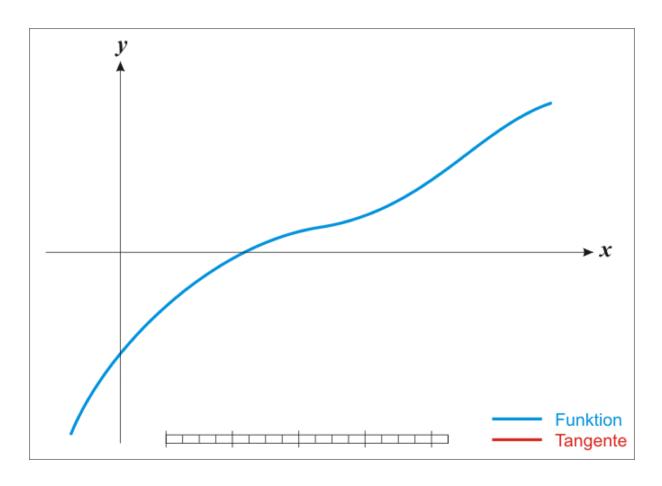

• Find root of function (y=0): take first guess, calculate gradient, find x-axis crossing point, then repeat iteratively...

(need a good first guess or may fail to converge in some cases)

# Other Integration Methods

- Adams-Bashforth
  - Explicit, linear multi-step methods
  - $A = A_0 kA_0 \Delta t$   $A_1 = A (1.5 kA 0.5 kA_0) \Delta t$
- Runge-Kutta methods
  - Iterative, implicit or explicit methods
  - $-A_1=A_0+(y_1+2y_2+2y_3+y_4)*\Delta t/6$
- Gear methods (backward differentiation formulae)
  - Implicit, linear multi-step methods
  - Commonly used in, e.g., SVODE, smvgear
- Rosenbrock solvers
  - Multi-step methods, similar to Runge-Kutta
  - e.g., RODAS

# Stiffness

If a numerical method with a finite region of absolute stability, applied to a system with any initial conditions, is forced to use in a certain interval of integration a step length which is excessively small in relation to the smoothness of the exact solution in that interval, then the system is said to be stiff in that interval.

J.D. Lambert

### Equation systems may be stiff when

- some species decay much more rapidly than others
- the step length is constrained by stability rather than accuracy
- there is strong coupling between different species

We can often alter the stiffness of a system by putting species in steady state or in chemical families

# Steady State and Chemical Families

### Steady State

$$A \xrightarrow{k_1} B \xrightarrow{k_2} C$$
 if  $k_2 >> k_1$  B removed as soon as formed

If no other reactions, B quickly reaches equilibrium (steady state)

- $\rightarrow$  d[B]/dt = k<sub>1</sub>[A] -k<sub>2</sub>[B] = 0 so [B] = (k<sub>1</sub>/k<sub>2</sub>)[A]
- $\rightarrow$  d[C]/dt =  $k_2[B] = k_1[A]$  as  $k_1$  is the rate limiting step

Don't need to solve for [B] if k<sub>2</sub> very fast – just function of [A]

• Chemical Families
$$O_2 \xrightarrow{k_1} O \rightleftharpoons O_3 \xrightarrow{k_4} O_2 \qquad \text{if } k_2, k_3 >> k_1, k_4$$

Interconversion of O and  $O_3$  very fast – treat as a single family,  $O_x$ 

- $\triangleright$  solve for  $O_x$  based on  $k_1$  and  $k_4$
- $\triangleright$  derive O and O<sub>3</sub> from O<sub>x</sub> based on ratio of k<sub>2</sub> and k<sub>3</sub>

# What should we include in our chemistry?

### Atmospheric oxidation of CH<sub>4</sub>

$$CH_4 + OH \longrightarrow CH_3 + H_2O$$

$$CH_3 + O_2 \longrightarrow CH_3O_2$$

$$CH_3O_2 + NO \rightarrow CH_3O + NO_2$$

$$CH_3O + O_2 \longrightarrow HCHO + HO_2$$

$$HCHO + OH \rightarrow CO + H + H_2O$$

$$HCHO + hv \rightarrow CO + 2H$$

$$CO + OH \longrightarrow CO_2 + H$$

$$H + O_2 \longrightarrow HO_2$$

### species lifetime

$$\tau \approx 10 \text{ yrs}$$

$$\tau \approx 1 \text{ ms}$$

$$\tau \approx 100 \text{ s}$$

$$\tau \approx 1 \text{ s}$$

$$\tau \approx 3$$
 months

$$\tau \approx 1 \text{ ms}$$

# What should we include in our chemistry?

Drop the very fast reactions and very short-lived species, replacing the latter with their ultimate oxidation products (e.g., HO<sub>2</sub> for H)

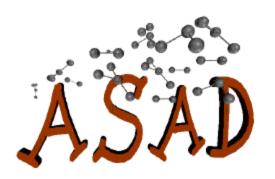

# **ASAD Chemistry Package**

- Framework for including chemistry schemes in models
  - Contains choice of numerical integration package
  - Independent of chemistry scheme
  - Solve simultaneous differential equation for each species, y:

$$\frac{dy}{dt} = P - Ly - ly^2 + E - Dy$$

Typically treat emissions (E) and deposition (D) outside ASAD

### **ASAD Framework**

- Set up chemistry
  - Read species and reaction variables
  - Initialise arrays for production and loss terms

```
TYPE(CHCH T), PUBLIC :: chch defs strattrop aer(1:87)=(/
chch_t( 1,'O(3P) ', 1,'TR
                             ','0x ', 0, 0, 0), &
              ', 1,'SS
                            ','Ox ', 0, 0, 0), &
chch t( 2,'0(1D)
! 3 DD: 1,WD: 1,
chch t( 3,'03
                ', 1,'TR
                             ','0x
                                      ', 1, 1, 0), &
! 4
                ', 1,'TR
                             ','NOx ', 0, 0, 0), &
chch t( 4,'N
! 5 DD: 2,
                ', 1,'TR
                            ','NOx ', 1, 0, 0), &
chch t( 5,'NO
! 6 DD: 3,WD: 2,
chch t( 6,'NO3
                ', 1,'TR
                            ','NOx ', 1, 1, 0), &
! 7 DD: 4,
             EM: 1
                                        ', 1, 0, 1), &
chch t( 7,'NO2 ', 1,'TR
                              ','NOx
! 74
                                      ', 0, 0, 0), &
chch t( 74, '02
                ', 1,'CT
! 75
                                        ', 0, 0, 0), &
chch t( 75,'N2
                ', 1,'CT
                              1,1
```

TR = tracer
SS = steady state
CT = constant

### **Bimolecular Reactions**

$$k = Ae^{-E_a/(RT)} \qquad \qquad k = k_0 \left(\frac{T}{300}\right)^{\alpha} \exp\left(\frac{-\beta}{T}\right)$$

#### Arrhenius equation

```
ratb_t('Reactant 1','Reactant 2','Product 1 ','Product 2 ','Product 3 ',& 'Product 4 ', k_0, \alpha, \beta, Fraction of Product 1 produced, Fraction of Product 2 produced, & Fraction of Product 3 produced, Fraction of Product 4 produced), &
```

### Termolecular Reactions

(and unimolecular decomposition)

$$k = \left(\frac{k_0 [M]}{1 + k_0 [M] / k_{\infty}}\right) F_c^{\left(1 + \left[\log_{10}\left(\frac{k_0 [M]}{k_{\infty}}\right)\right]^2\right)^{-1}}$$

$$k_0 = k_1 \left(\frac{T}{300}\right)^{\alpha_1} \exp\left(\frac{-\beta_1}{T}\right)$$

$$k_{\infty} = k_2 \left(\frac{T}{300}\right)^{\alpha_2} \exp\left(\frac{-\beta_2}{T}\right)$$

$$F_c = \exp\left(-T/f\right)$$
 or  $F_c = f$ 

```
ratt_t('N205 ','m ','N02 ','N03 ', 0.3, &! T023
1.30E-03, -3.50, 11000.00, 9.70E+14, 0.10, 11080.00, 0.000, 0.000), &! T023 IUPAC 2002
ratt_t('N0 ','N0 ','N02 ','N02 ', 0.0, &! T024
3.30E-39, 0.00, -530.00, 0.00E+00, 0.00, 0.00, 0.000, 0.000) &! T024 IUPAC 2001
```

# **Photolysis**

 Photodissociation processes important for many species

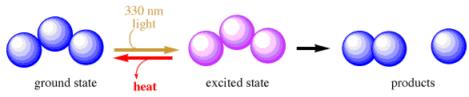

- Not part of ASAD, calculated using Fast-Jx based on
  - Absorption x-section
  - Actinic Flux, hv
  - accounting for:
    - Solar zenith angle
    - Wavelength dependence
    - Scattering and absorption by molecules, aerosol, clouds
    - Surface albedo

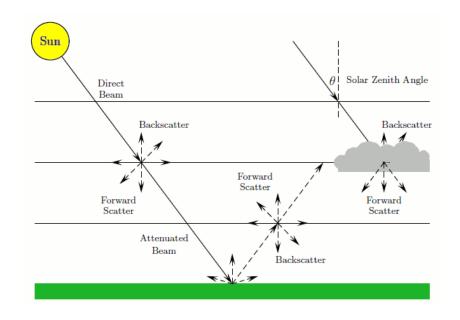

### **ASAD Framework**

- Set up chemistry
  - Read species and reaction variables
  - Initialise arrays for production and loss terms
- Loop over chemical time step
  - Collect concentrations (molecules/cm³)
  - Calculate rate constants (based on temperature, etc.)
  - Integrate chemistry ODEs
    - Calculate production and loss rates
    - Integrate with chosen integration scheme
  - Determine new concentrations

Chemical solver

```
С
C
      FIRST WORK OUT OBEOUIL AND TIME CONSTANT
C
      FCL = (1. + RHCL(I, J) + RCLOCL(I, J) + RCNCL(I, J) + RHOCL(I, J) +
               ROCLO(I, J) +2. 0*RCL202(I, J))
      FBR=(1. + RHBR(I, J) + RBROBR(I, J) + RBNBR(I, J) + RHOBR(I, J))
      BR=BROX(I, J)/FBR
      CL=CLOX(I, J)/FCL
      AA=2.*K3T*R003(I, J)*DLITE(I)
      CC=DLITE(I)*(-2.*J2(I, J)*02-JN02(I, J)*N02(I, J)
            -K14T*OHSTOR**2 - ALFA*K20*HN03(I, J)*OHSTOR
            -((JNO(I, J)+K70T*RNNO2(I, J)*NO2(I, J))*RNONO2(I, J)+
             K71T*RNN02(I, J)*02)*N02(I, J)
            -ALFA*JN205(I, J)*N205(I, J)-ALFA*K92T(I, J)*N205(I, J)
            -ALFA*JCNIT(I, J)*RCNCL(I, J)*CL
            -JBRO(I, J) *RBROBR(I, J) *BR-JOCLO(I, J) *ROCLO(I, J) *CL)
   50 BB=DLITE(I)*((K12*RHOH(I, J)+K11T+K36T*RH020H(I, J)
           +(K8+K10*RH020H(I, J))
           *R003(I, J)) *OHSTOR + (K17T*RNON02(I, J) + K16*R003(I, J)
           + (1.-ALFA)*K18T + K72T*RNN02(I, J))*N02(I, J)
           +(K7*H20(I, J)+K31*CH4(I, J)+K32*H2+(K22+K22B)*N20(I, J)
           +K48*F11(I, J)+K49*F12(I, J))*R01D03(I, J)
           +(K50T+K51T*R003(I, J)*RCLOCL(I, J)+(1.-ALFA)*K63T*
           R003(I, J) *RCNCL(I, J) +K67T*R003(I, J) *RH0CL(I, J)) *CL
           +K107*RC20CH(I, J)*CH4(I, J)*R003(I, J)
          +K111*CH4(I, J)*R01D03(I, J)
     7 +K120*BR+K121*R003(I, J)*RBR0BR(I, J)*BR+K164*C2H4(I, J))
      B = (1.-DLITE(I)) * (K18T*N02(I, J) * (1.+RN0N02(I, J)))
      BBB=BB+B
      ARG=BBB*BBB-4. *AA*CC
      IF (ARG, GT, 0, 0) GO TO 55
      IF (KOUNT. LT. 300) WRITE (6, 1724) NSTEP, I, J, AA, BB, CC
      KOUNT=KOUNT + 1
      ARG=BBB*BBB
      03DRAT=-(CC+BB*03STOR+AA*03STOR**2)
      03NRAT=-(B*03STOR)
      IF (DLITE(I).LT.0.0000001) GOTO 980
      03(I, J) = (-BBB + SQRT(ARG)) / (2.*AA)
      IF ((ABS((03(I, J)-03STOR)/(03DRAT+03NRAT))
           .LT. 2.88E4) )
                                                       GO TO 60
C EXPRESSION IN PARENTHESIS IS 03 EQUILIBRIUM TIME CONSTANT
C 03 DEEMED TO BE IN EQUILIBRIUM IF TIME CONSTANT<8 HOURS (2.88E4 SECS)</p>
      O3RT(I, J) = (O3DRAT + O3NRAT) * COFO
      GO TO 70
   60 03UM(I, J) = 03(I, J) / M(I, J)
      LEV=MINO(LEV, J)
      IF (J. GT. 4) GO TO 70
      03UM(I, J) = 1.0
      O3RT(I, J) = (O3DRAT+O3NRAT) *COFO
   70 CONTINUE
C NOW WORK OUT THE REST OF THE RATES
      NO2RT(I, J) = (2. *K22*N20(I, J) *R01D03(I, J) *03ST0R+(JHN03(I, J)
                   +K20*0HSTOR) *HN03(I, J) -K21(I, J) *N02(I, J) *OHSTOR
                   -K37T(I, J) *OHSTOR*RHO2OH(I, J) *NO2(I, J) + (JPNA(I, J)
                   +K39T(I, J)+K40T*0HSTOR)*PNA(I, J)
                  -2. *K70T*RNN02(I, J) *RN0N02(I, J) *N02(I, J) **2
```

# **Coding ODEs**

#### Production and loss rates

- All species hard-wired
- All reactions hard-wired
- Needs to be hand-written
- Not very flexible!

#### Two innovations

- Machine-written code
  - Simpler to make changes
- Symbolic arrays
  - Increased flexibility

```
c bimolecular reactions
          FIRST WORK OUT OBEQUIL AND TIME CONSTANT
С
                                                                                                                                 loss(jl, 1) = loss(jl, 1) - kb(jl, 38) * y(jl, 25) * m(jl) - kb(jl, 38) * y(jl, 25) * m(jl) - kb(jl, 25) * m(jl) - kb(jl, 25) * m(jl)
                                                                                                                                               39 )*y(j1,25 )*m(j1)-kb(j1,40 )*y(j1,8 )*m(j1)-kb(j
          FCL = (1. +RHCL(I, J) +RCLOCL(I, J) +RCNCL(I, J) +RHOCL(I, J) +
                                                                                                                                              1,41 )*\forall(j1,7 )*m(j1)-kb(j1,42 )*\forall(j1,12 )*m(j1)-kb
                       ROCLO(I, J)+2.0*RCL202(I, J))
                                                                                                                                               (j1,43)*y(j1,6)*m(j1)-kb(j1,44)*y(j1,21)*m(j1)-
          FBR=(1. + RHBR(I, J) + RBROBR(I, J) + RBNBR(I, J) + RHOBR(I, J))
          BR=BROX(I, J)/FBR
                                                                                                                                              kb(j1,45)*y(j1,20)*m(j1)-kb(j1,46)*y(j1,33)*m(j1)
          CL=CLOX(I, J)/FCL
                                                                                                                                              )-kb(j1,47) /v(j1,19) +m(j1)-kb(j1,48) /v(j1,17) +m(
                                                                                                                                               íl)-kb(jl,49´)*y(jl,18)*m(jl)-kb(jl,50`)*y(jl,2`)*
          AA=2.*K3T*R003(I, J)*DLITE(I)
          CC=DLITE(I)*(-2.*J2(I, J)*02-JN02(I, J)*N02(I, J)
                                                                                                                                              \tilde{\mathbf{m}}(\hat{\mathbf{j}}\mathbf{l}) - k\tilde{\mathbf{b}}(\hat{\mathbf{j}}\mathbf{l}, 5\mathbf{l}) + \tilde{\mathbf{y}}(\hat{\mathbf{j}}\mathbf{l}, 5) + \tilde{\mathbf{m}}(\hat{\mathbf{j}}\mathbf{l})
                   -K14T*OHSTOR**2 - ALFA*K2O*HNO3(I, J)*OHSTOR
                                                                                                                                prod(jl, 1) = prod(jl, 1) + kb(jl, 8) + y(jl, 4) + y(jl, 6) + m(jl, 6)
                   -((JNO(I, J)+K70T*RNNO2(I, J)*NO2(I, J))*RNONO2(I, J)+
                                                                                                                                               j1)+kb(j1,55)*y(j1,3)*y(j1,24)*m(j1)+kb(j1,56)*
                    K71T*RNN02(I, J)*02)*N02(I, J)
                                                                                                                                              y(j1,3)*y(j1,23)*m(j1)*kb(j1,57)*y(j1,2)*y(j1,3)
                   -ALFA*JN205(I, J)*N205(I, J)-ALFA*K92T(I, J)*N205(I, J)
                                                                                                                                               í )*m(jl)+kb(jl,57´ )*y(jl,2 )*y(jl,3´)*m(jl)+kb(jl,
71 )*y(jl,5 )*y(jl,5 )*m(jl)+kb(jl,127 )*y(jl,23 )*
                   -ALFA*JCNIT(I, J)*RCNCL(I, J)*CL
                   -JBRO(I, J) *RBROBR(I, J) *BR-JOCLO(I, J) *ROCLO(I, J) *CL)
                                                                                                                                              \gamma(j1,61)*m(j1)
     50 BB=DLITE(I)*((K12*RHOH(I, J)+K11T+K36T*RHO2OH(I, J)
                                                                                                                                loss(j1, 2) = loss(j1, 2) - kb(j1, 2) + y(j1, 8) + m(j1) - kb(j1, 2)
                 +(K8+K10*RH020H(I, J))
                                                                                                                                              10 )*y(jl,4 )*m(jl)-kb(jl,18 )*y(jl,6 )*m(jl)-kb(j
                 *R003(I, J)) *OHSTOR + (K17T*RNON02(I, J) + K16*R003(I, J)
                                                                                                                                              1,27 ) *y(j1,14)*m(j1)-kb(j1,30)*y(j1,16)*m(j1)-kb
                 + (1.-ALFA)*K18T + K72T*RNNO2(I, J))*NO2(I, J)
                                                                                                                                              (j1,32^{\circ})*\ddot{y}(j1,17^{\circ})*\ddot{m}(j1)-kb(j1,50^{\circ})*\ddot{y}(j1,1^{\circ})*\ddot{m}(j1)-kb(j1,57^{\circ})*y(j1,3^{\circ})*m(j1)-kb(j1,58^{\circ})*y(j1,3^{\circ})*m(j1)
                 + (K7*H20(I, J)+K31*CH4(I, J)+K32*H2+(K22+K22B)*N20(I, J)
                 +K48*F11(I, J)+K49*F12(I, J))*R01D03(I, J)
                                                                                                                                              )-kb(j1,59) )*y(j1,25)*m(j1)-kb(j1,70) )*y(j1,5) )*m(
                 +(K50T+K51T*R003(I, J)*RCL0CL(I, J)+(1.-ALFA)*K63T*
                                                                                                                                              jl)-kb(jl,87 )*y(jl,26)*m(jl)-kb(jl,89 )*y(jl,27)*
m(jl)-kb(jl,115)*y(jl,53)*m(jl)-kb(jl,119)*y(jl,55
                 R003(I, J) *RCNCL(I, J) +K67T*R003(I, J) *RH0CL(I, J)) *CL
                 +K107*RC20CH(I, J)*CH4(I, J)*R003(I, J)
                                                                                                                                              ) *m(j1) - kb(j1, 123) *y(j1, 57) *m(j1) - kb(j1, 128) *y(j1, 6
               +K111*CH4(I, J)*R01D03(I, J)
                                                                                                                                              1 )*m(jl)-kb(jl,131 )*y(jl,62 )*m(jl)-kb(jl,133 )*y(jl,66 )*m(jl)-kb(jl,144 )*y(jl,69 )*m(jl)-kb(jl,144 )*y(
        7 +K120*BR+K121*R003(I, J)*RBR0BR(I, J)*BR+K164*C2H4(I, J))
          B = (1. -DLITE(I)) * (K18T*N02(I, J) * (1. +RN0N02(I, J)))
                                                                                                                                              j1,71) *m(j1)-kb(j1,146)*v(j1,72)*m(j1)
          BBB=BB+B
                                                                                                                                prod(jl, 2)=prod(jl,
          ARG=BBB*BBB-4. *AA*CC
                                                                                                                                loss(jl, 3)=loss(jl, 3)-kb(jl,52 )*y(jl,9 )*m(jl)-kb(jl,
          IF (ARG. GT. 0.0) GO TO 55
          IF (KOUNT. LT. 300) WRITE (6, 1724) NSTEP, I, J, AA, BB, CC
                                                                                                                                              53 ) *y(j1,9) *m(j1) - kb(j1,54) *y(j1,22) *m(j1) - kb(j
                                                                                                                                              1,55 ) *\dot{y}(j1,24)*\dot{m}(j1)-k\dot{b}(j1,56)*\dot{y}(j1,23)*\dot{m}(j1)-k\dot{b}
          KOUNT=KOUNT + 1
                                                                                                                                               (j1,57)*y(j1,2)*m(j1)-kb(j1,58)*y(j1,2)*m(j1)
          ARG=BBB*BBB
          03DRAT=-(CC+BB*03STOR+AA*03STOR**2)
                                                                                                                                prod(jl, 3)=prod(jl, 3)
          03NRAT=-(B*03STOR)
          IF (DLITE(I).LT.0.0000001) GOTO 980
          03(I, J) = (-BBB + SQRT(ARG)) / (2.*AA)
          IF ((ABS((03(I, J)-03STOR)/(03DRAT+03NRAT))
               .LT. 2.88E4) )
                                                                                    GO TO 60
C EXPRESSION IN PARENTHESIS IS 03 EQUILIBRIUM TIME CONSTANT
                                                                                                                         c Calculate Bimolecular reaction rates
C 03 DEEMED TO BE IN EQUILIBRIUM IF TIME CONSTANT<8 HOURS (2.88E4 S
                                                                                                                                    do jr = 1, jpnr
         O3RT(I, J) = (O3DRAT + O3NRAT) * COFO
                                                                                                                                       d\tilde{o} jl = jll, jl2
          GO TO 70
                                                                                                                                          prk(jl,jr) = rk(jl,jr) * y(jl,nspi(jr,1)) * y(jl,nspi(jr,2))
     60 03UM(I, J) = 03(I, J)/M(I, J)
                                                                                                                                       enddo
          LEV=MINO(LEV, J)
                                                                                                                                    enddo
          IF (J. GT. 4) GO TO 70
          03UM(I, J) = 1.0
                                                                                                                         c Calculate production and loss rate for each species
          O3RT(I, J) = (O3DRAT + O3NRAT) * COFO
                                                                                                                                   do j = 1, knspec
     70 CONTINUE
                                                                                                                                       do jl = jl1, jl2
                                                                                                                                          pd(jl, kspec(j)) = pd(jl, kspec(j)) + prk(jl, kspec(j))
C NOW WORK OUT THE REST OF THE RATES
                                                                                                                                       enddo
          NO2RT(I, J) = (2. *K22*N20(I, J) *R01D03(I, J) *O3ST0R+(JHN03(I, J))
                                                                                                                                    enddo
                             +K20*0HSTOR)*HN03(I, J)-K21(I, J)*N02(I, J)*0HSTOR
                             -K37T(I, J)*OHSTOR*RHO2OH(I, J)*NO2(I, J)*(JPNA(I, J)
                             +K39T(I, J)+K40T*0HSTOR)*PNA(I, J)
                             -2. *K70T*RNN02(I, J) *RN0N02(I, J) *N02(I, J) **2
```

# Backward Euler Scheme with N-R Iteration

#### Build Jacobian

$$J_{ij} = \frac{\partial F_i}{\partial x_i}$$

- Matrix of first-order partial derivatives
- This defines system of coupled nonlinear equations
- Solve  $J_F(x_n)(x_{n+1} x_n) = -F(x_n)$ 
  - Solve for  $(x_{n+1} x_n)$  This is our  $A_{n+1}$ - $A_n$  term from earlier
- Use Gaussian Elimination (LU factorization with partial pivoting)
  - Forward elimination: rearrange rows to form a triangular matrix
  - Back substitution: continue row operations to solve
  - Speed this up using a sparse matrix approach
    - Only operate on non-zero elements to reduce computational demands

### Backward Euler Scheme with N-R Iteration

- Build Jacobian
- Make first guess at new concentrations: x<sub>1</sub> (use Euler method)
- Iteration loop
  - Calculate rates of change: dx/dt
  - Calculate residual term to minimise:  $(x_1-x_0)-dx/dt.\Delta t$
  - Check for convergence within specified tolerances
  - Rebuild Jacobian
  - Solve by Gaussian Elimination:  $(x_1-x_0)$
  - Check for any problems (slow convergence, divergence, etc.)
  - Update concentrations: x<sub>1</sub>
- If no convergence, retry with reduced time step
- Otherwise, conclude successfully

# **Integration Scheme Features**

- Solution time roughly linear in number of entries in Jacobian
  - Previously proportional to square of number of species
  - Adding a few species or reactions shouldn't affect time much...
    - ... unless new species coupling increases number of iterations needed
- Should converge in 5-7 iterations in most cases
  - Initial iterations damped to accelerate convergence (?)
  - Maximum number of iterations limited (drop out if too many!)
  - Halving time step improves convergence (load balancing issues?)
  - Can alter tolerances, but do so with care!
- Efficiency improved by working on multiple grid cells at once
  - Optimized for vector processing

### What do I need to know to run UKCA?

- In most cases: almost nothing!
- Requirements for new chemistry in ASAD
  - How to add new species and new reactions (see tutorial)
- The NR chemical solver is very robust, but note:
  - Increased stiffness (v. short-lived species) may give convergence issues
    - Consider if short-lived species needed, or if they should be in steady state
  - New steady state species may require additional work
    - Rates need to be included in Jacobian (tweaking may be necessary!)
- If you're interested in numerical methods, you're welcome to dig a little deeper into these parts of UKCA...

# References

Numerical Recipes in FORTRAN 77: The Art of Scientific Computing W.H Press et al., Cambridge University Press, 1992 (2nd ed) ISBN: 978-0521430647 (newer editions and other languages available)

Numerical Methods for Partial Differential Equations, G. Evans, Springer, 2000 ISBN: 978-3540761259

Numerical Methods for Scientists and Engineers, R.W. Hamming, Dover Publications, 1987 ISBN: 978-0486652412

Numerical Methods in Scientific Computing, J. van Kan, F. Vermolen, and A. Segal, VSSD, 2006 ISBN: 978-9071301506